## **SQL Data Compare Comparison Sessions**

The preparation phase of the data compare can be a time consuming process if you need to exclude certain objects, do custom mapping, define custom comparison keys and set data filters. IDERA SQL Data Compare automatically saves all your preparation work so that you can repeat the same comparison in the future with a single click without having to go through that process again.

You can also name the comparison sessions to make it easier to identify them. Up to 25 sessions are saved and displayed on the Workspace tab.

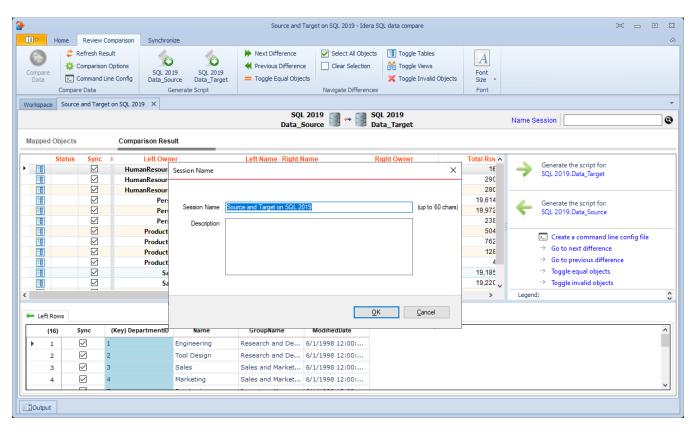

IDERA | Products | Purchase | Support | Community | Resources | About Us | Legal